## Vecchi modem

Questo scritto è nato dopo alcune mail dall'argomento molto preciso : accedere alle tecniche digitali con un vecchio computer .

Si sa che macchine anzianotte sono fornite di sistemi antecedenti all'odierni Windows Vista o XP e dormono talvolta i sonni di chi è dimenticato in cantine o soffitte o … simili .

Qualcuno però mi ha chiesto come riutilizzare comunque questa categoria di computer per le attuali tecniche digitali e magari resuscitare il vecchio portatile regalato dall'immancabile DOS .

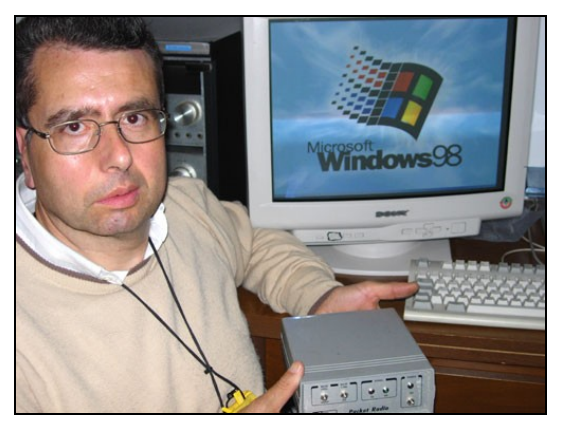

Occorre allora specificare che è richiesto innanzitutto un Modem , cioè il dispositivo che si mette tra radio e computer per trasferire tutti i nostri dati digitali .

Vedremo più avanti come collegarlo .La vera rivoluzione informatica fu quella dell'introduzione sul mercato di due semplici personal computer : Il Vic 20 (poi C- 64-128) della Commodore e dello Spectrum della Sinclair .La diffusione di queste macchine ovunque fece si che anche dei semplici programmi radioamatoriali venissero scritti per utilizzare semplici modi come l'RttyCW (ed altri sistemi di trasmissione !) da OM della nostra attività . In fig. 1 è rappresentato l'elementare collegamento : il computer richiedeva un televisore in funzione di monitor e si usava la User Port (porta dell'utilizzatore) per introdurre il programma a noi interessato.

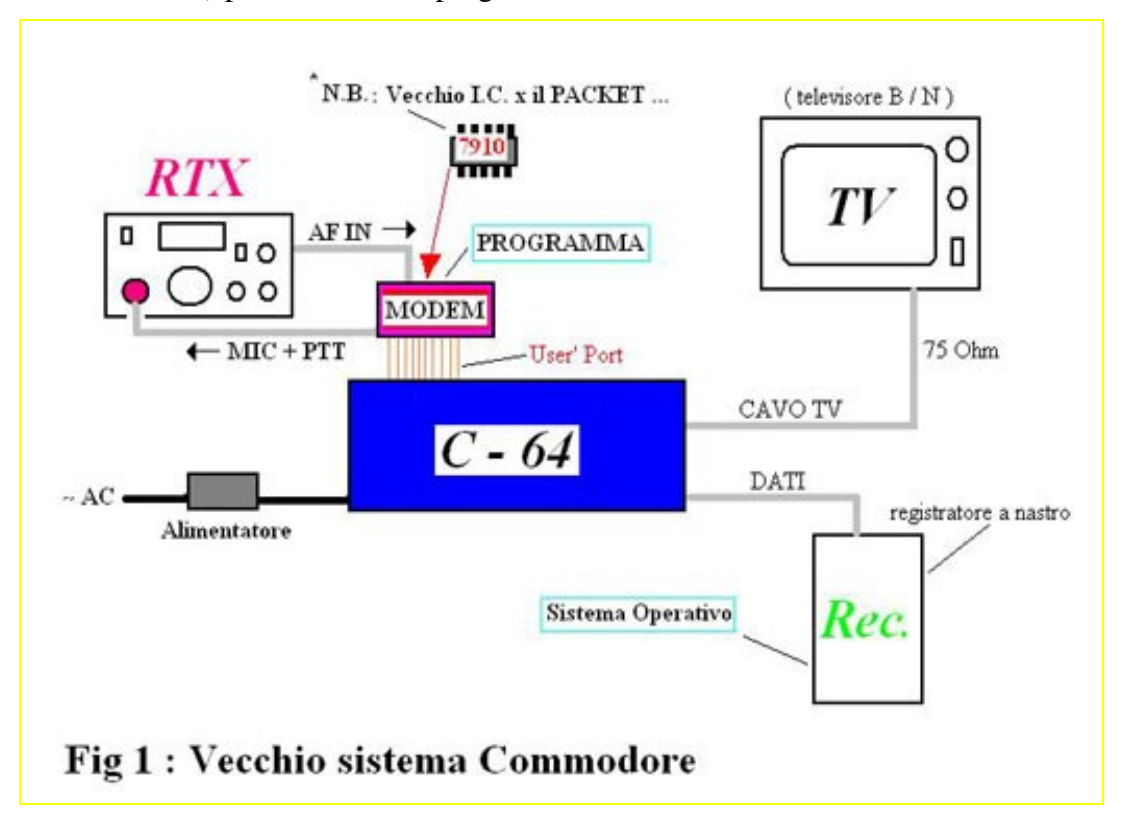

Il recorder (registratore) caricava il Programma Operativo e cioè tutte le istruzioni elementari come copiare, cancellare, visualizzare e simili di base ad ogni programma .

La tecnologia corre veloce ed allora cominciarono a comparire i primi computer più complessi XT / AT che aumentarono la velocità di elaborazione man mano (80080-286-386-486 ecc.) fino alle macchine odierne che oggi spaventano non poco per quanto sono veloci .

Logicamente si passò per un sistema operativo più complesso chiamato D.O.S. (Diskette Operative Sistem) ed ad un Ambiente Lavorativo di funzioni varie per il computer , che era il Windows appunto o l'O.S. (Oli Spell) o lo Unix .

Tutti insieme hanno lo scopo dare il maggior numero di istruzioni possibili per ogni programma al computer …

Il Modem allora è stato sempre collegato come in fig 2 , annotando che il grosso cavo RS232 può avere dei collegamenti variabili a seconda del modem usato e del programma in uso.

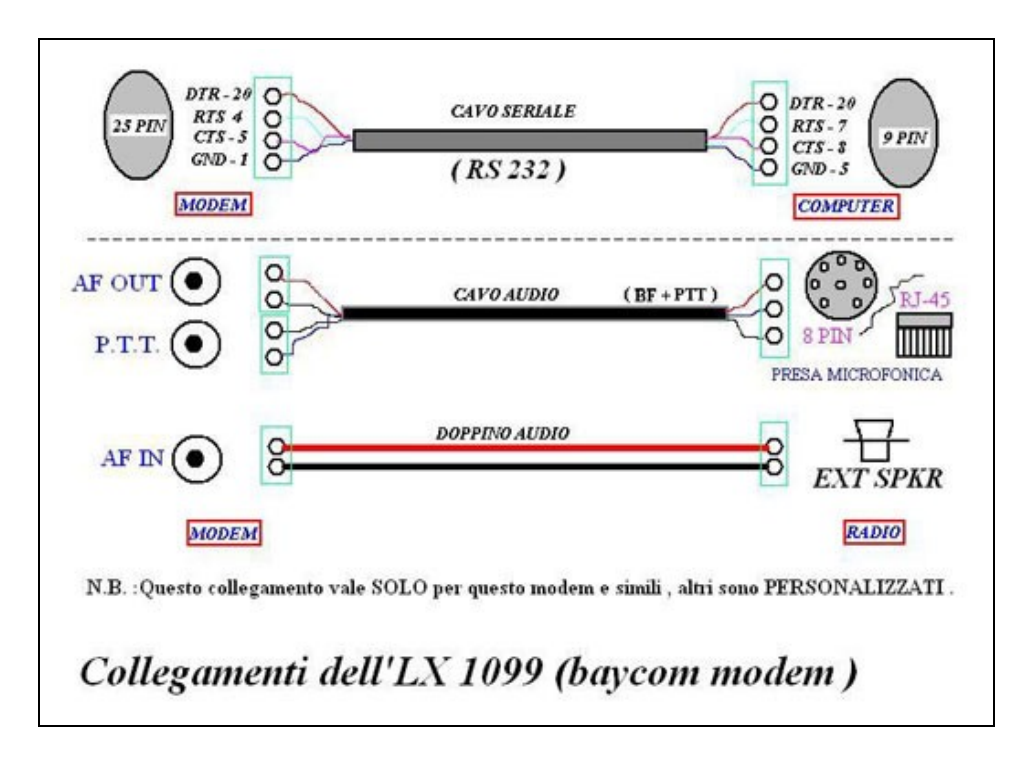

E' stato introdotto anche il T.N.C. (fig. 3) , che include il modem ed altri circuiti di memoria e controllo per far si (specie per le banche) che potesse scambiare i dati senza necessariamente avere il computer acceso .

A quest'ultimo il compito di far funzionare il P.C. come un semplice terminale , cioè di leggere i dati già elaborati ed immettere unicamente dati .

Il tutto per la riapertura della reta globale della banca all'avveinre del nuovo giorno

Ovviamente la tecnica di noi O.M. è andata di pari in passo …

*L'ultima rivoluzione l'ha fatta la Sound Blaster (Scheda Sonora – S.B.) che legge semplicemente l'audio e lo filtra in maniera digitale per renderlo intelligibile provvedendo poi a mostrarci quanto ci interessa .*

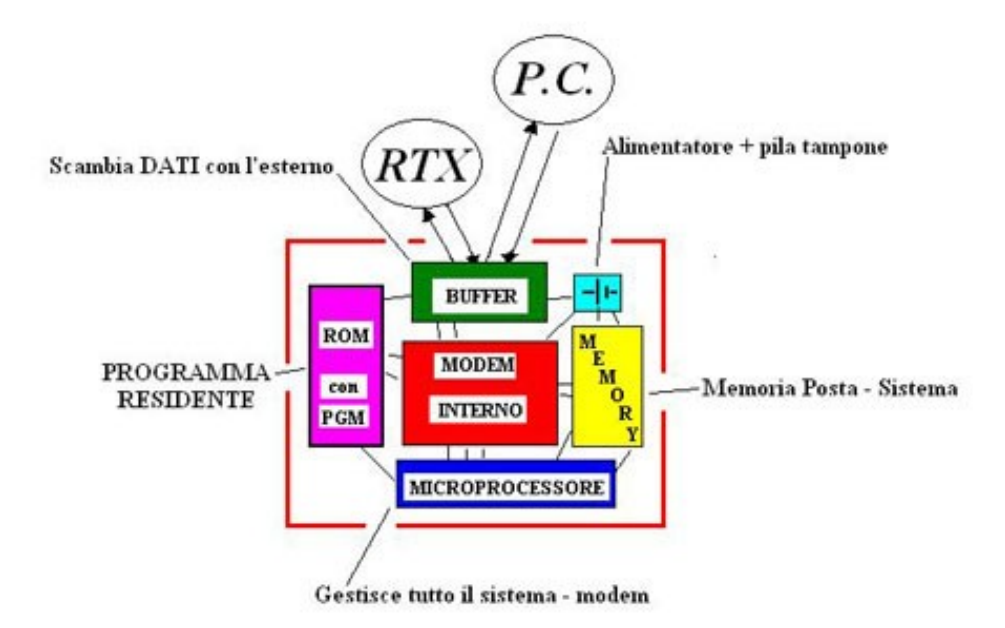

## Fig 3 : Schema generale di un T.N.C.

Ora che abbiamo le idee più chiare , possiamo cercare la soluzione al nostro problema . Ci procureremo subito il modem / Tnc che più ci interessa e faremo la cablatura secondo lo schema già visto in fig. 2 ed in particolare dovremo stare attenti al collegamento del cavo RS-232. Nella fig.4 viene descritto anche lo standard RS232 ed i vari segnali usati nei nostri modem : in generale faremo riferimento al manuale dedicato per costruirci qualcosa di mirato .

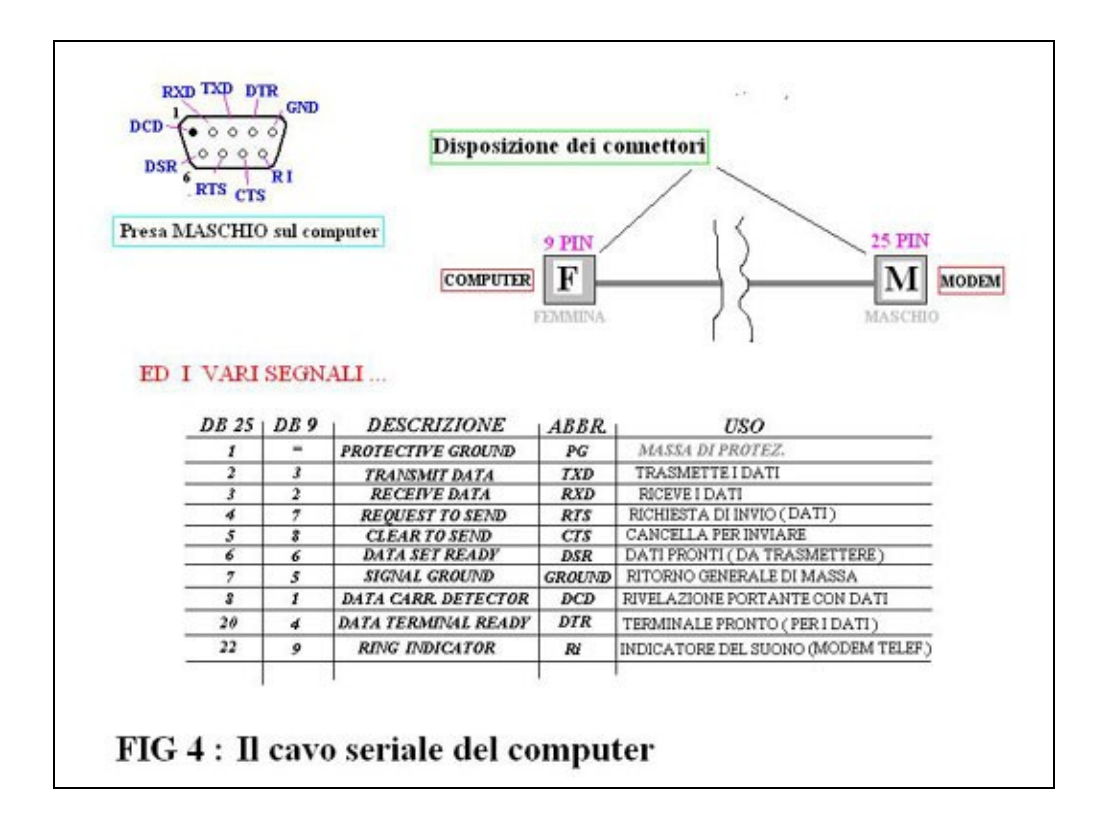

*Nei casi più semplici comunque si può reperire con fortuna gia fatto in qualche negozio come "Cavo per modem AT " in qualche negozio di informatica o elettronica tipo MediaWorld, Export e simili : maschio a 25 pins per il modem e femmina a 9 per la com X del computer .*

Possiamo anche costruircelo secondo il semplice esempio di quello in fig . X del mio vecchio LX – 1099 / Baycom modem di Nuova Elettronica :bisogna solo stare attenti ad eventuali connessioni incrociate tra piedini del nostro connettore sul computer (fig. X) , badando pure alla differenza di piedini tra il pin 9 & 25 dei vecchi AT / XT.

Continuando col nostro lavoro , c'è il cavo audio che porta l'audio dalla radio collegato con un doppino

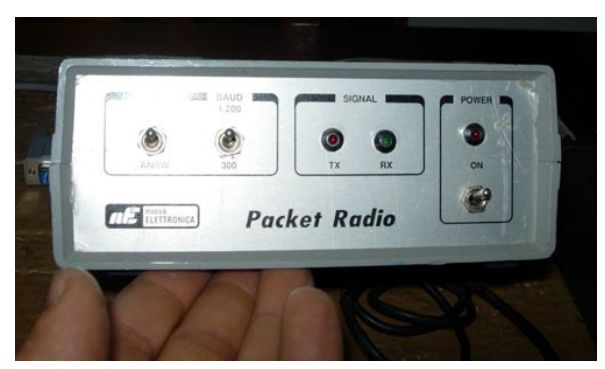

rosso/nero tra l'entrata audio del modem e la presa della radio per l'altoparlante esterno .

Segnale microfonico e commutazione di trasmissione (P.T.T.) in uscita vanno messi insieme dove c'è la presa microfonica (oppure in quella espressamente dedicata sull'Rtx – attenti ai piedini ! ) e va regolato il livello di audio sul nostro trasmettitore con l'A.L.C. (Audio Level Control) oppure l'apposito trimmer di livello interno al modem . Caso a parte sono i moderni Rtx V/Uhf che hanno una presa dedicata posteriormente per i modi digitali che si interfacciano con un T.N.C. con un cavo intestato ad hoc ad entrambi gli estremi : essi hanno bisogno anche del segnale a basso livello (250 mV o preamplificato) che andrà aggiunto allo spinotto che entra dal lato radio .

Perciò esso è unico (audio in/out + ptt) e viene messo tra la radio e l'entrata dedicata di questo dispositivo , che ha dei collegamenti standard facili da rintracciare pure in Internet

E verso il computer ci può essere anche un cavo che si connette ad una U.S.B. (Universal serial Bus) : se il cavo non c'è bisogna ricomprarlo nuovo da chi ha costruito il T.N.C. .

Fatto tutto , collegate la radio a modem e carico fittizio osservando / ritoccando il livello prima di uscire in aria ! Questo per evitare splatteri o segnali insufficienti .

Ma quali programmi saranno adatti per il nostro computer ?

Per L'RTTY-CW-Fax –Amtor – Sitor e simili andava per la maggiore l'HAMCOM, mentre la torta *del packet se la dividevano TST HOST / TPK e Baycom .*

Questi programmi sono essenzialmente per l'ambiente Dos , tranne qualche applicativo che scende a funzionare col Win 95/8 e richiedono le attente operazioni di centratura (HF) che vanno considerate per quelli più moderni , ma sono prive però di alcune opzioni diventate ormai usuali con i più recenti .

L'altra possibilità , scartata quella del conoscente che ci possa fornire una copia di questi vecchi programmi , è quella che col motore di ricerca di internet Google / Yaooh si fa trovare qualche sito con " pubblic ham radio program " , scaricandoci qualche applicativo che ci interessa .

Nelle foto c'è la prova del mio vecchio modem di Nuova Elettronica , che conservo ancora con cura, ed alcuni programmi tipici del periodo di questi Dos – computer .

Un sincero '73 + 88 a tutti e sono sempre QRV per ogni domanda .

Bibliografia :

[www.nuovaelettronica.it](http://www.nuovaelettronica.it/) per LX 1099 raffigurato nell'articolo e tanti altri modem proposti

R.R. 12/ 93 "Il programma RTX CW" per il modem fotografato di Ducco Marco / IK1PXM

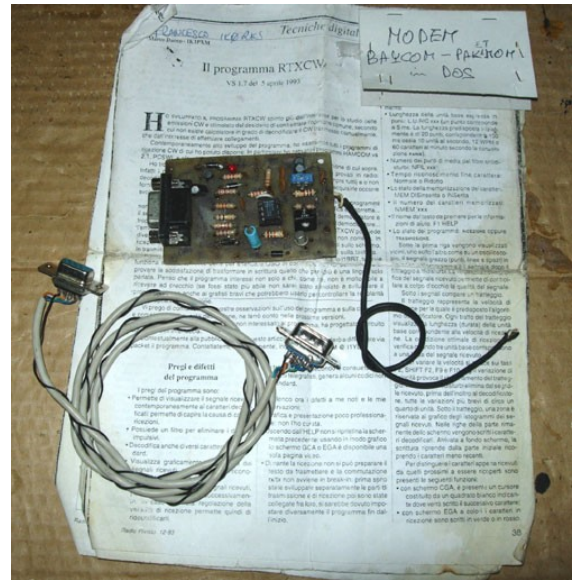

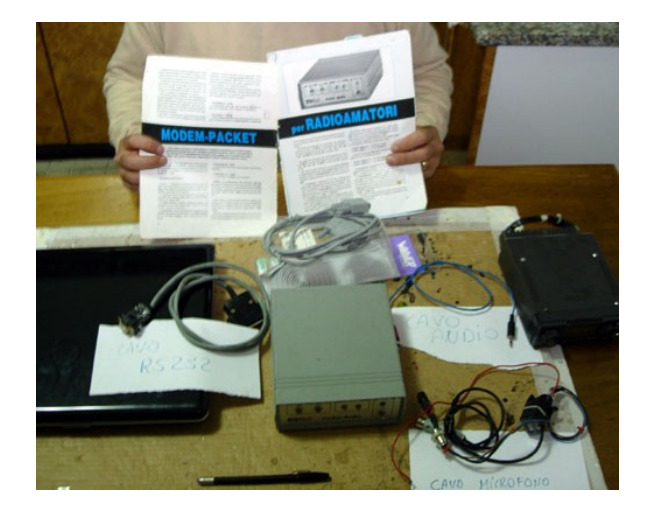

*Mettiamo insieme le diverse parti*

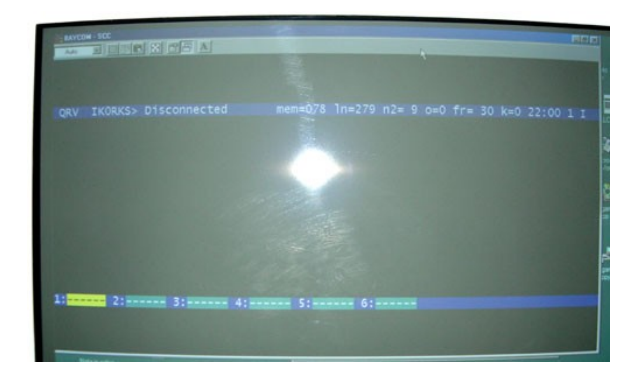

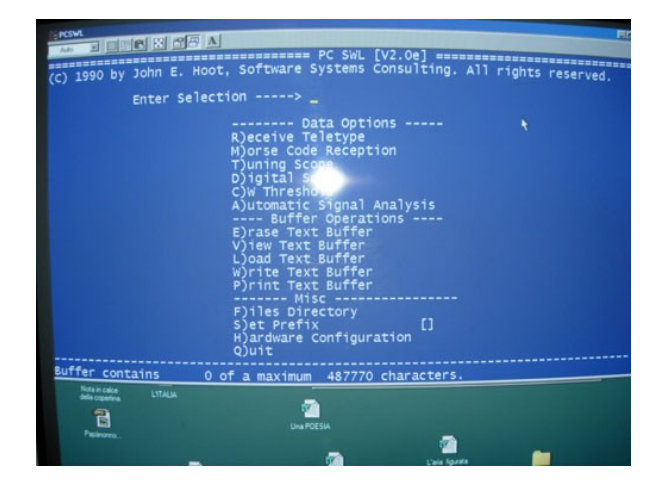

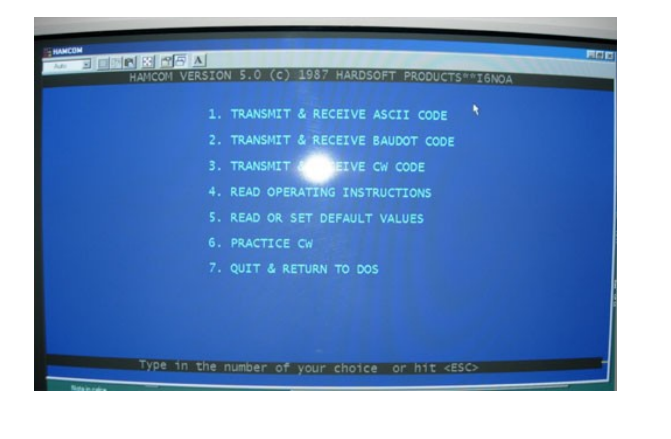

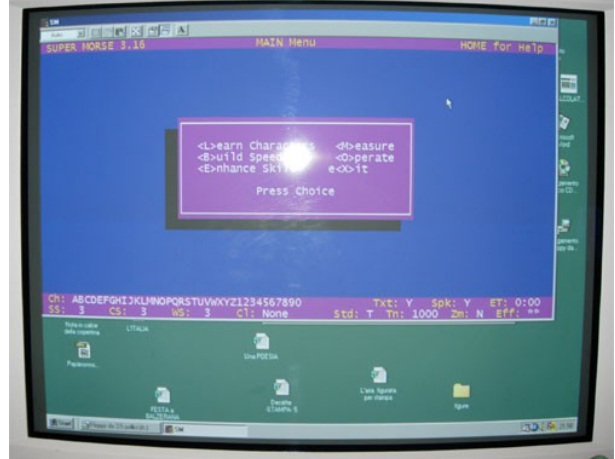

*Schermate dei diversi software per la gestione del modem*

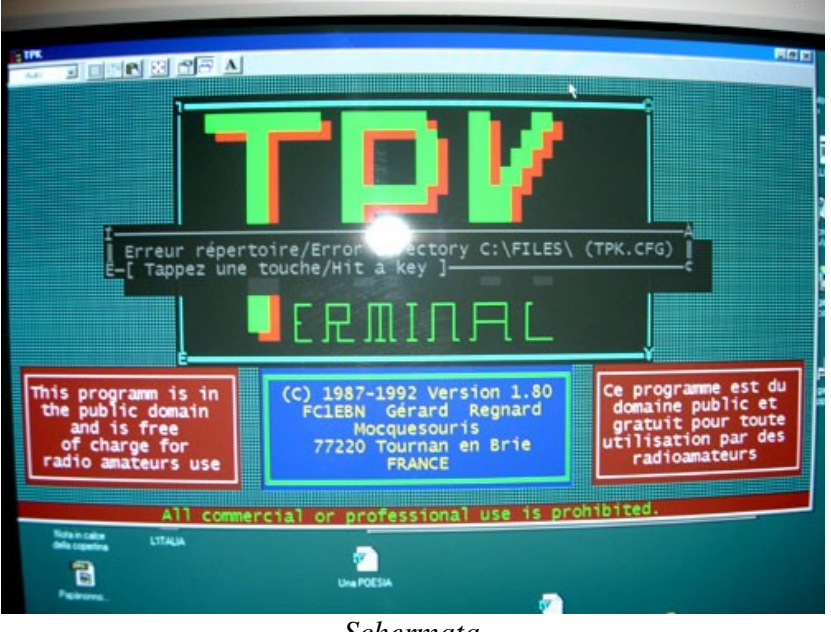

*Schermata*